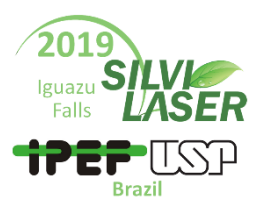

## **Guidelines for poster presentations**

Dear Silvilaser 2019 participant,

We are grateful for your contribution to the conference. We regard the presentation of your poster with great appreciation. There will be an innovative way for poster presenters to address the conference's attendees.

It is our desire to make the poster sessions as informative and engaging as the oral sessions. With that purpose in mind, a set of 50" TV monitors will offer you the opportunity to deliver your digital poster as either a **static panel** or a **video presentation**.

The **static panel** is a landscape-oriented static digital image of your poster in JPG format. In case you opt for this alternative, please, use the [PowerPoint template](https://drive.google.com/file/d/1TH031zVXp-R-6kSl28hiaRqQlGtFJA4i/view?usp=sharing) to accommodate the content or your presentation and then save it as a JPG file.

The **video presentation** alternative is a short movie of your contribution formatted as an MP4 file. It is a good way to present your work to the audience attending the conference. In case you choose this alternative, please, keep it under 5 minutes, ideally close to 3 minutes, providing enough information to capture the participant's interest. Make sure your face (or a picture of you) is shown in the movie, so people will be able to identify you during the conference breaks and outside the conference rooms.

As organizers, we expect most of the posters delivered as video presentations. Hence, please, take this opportunity to enjoy the benefits of this format and reach a larger group among the conference participants.

When creating your video presentation, think about 3 to 5 relevant things about your research that you want participants to know, such as *(i)* the issue your research is trying to solve, *(ii)* your methodology or research process, *(iii)* the main results and outcomes and *(iv)* what are the next steps of your research.

There are many different ways to produce a video presentation, from simply saving a PowerPoint presentation as a video, or using your smartphone to record yourself presenting the poster or even using software like [Apple iMovie](https://www.youtube.com/watch?v=VF2mUJ0P3xU%20https://www.apple.com/imovie/) or Windows Photos freely bundled in these operating systems. You may also want to google for help and find an immense amount of tips, guidelines, and recommendations like i[n here.](https://www.ibiology.org/professional-development/scientific-presentations/)

50" TV monitors will display the posters in JPG or MP4 formats. These monitors measure 43.6 inches (110.7 cm) in width and 24.5" (62.2 cm) in height. Therefore, please, refrain from altering significantly the suggested template as it adjusts the content accordingly and nicely to these dimensions.

Once you have decided to produce a JPG static panel or an MP4 video presentation, please, send it to silvilaser2019@ipef.br before Sept 30th, 2019. We recommend file sizes to be smaller than 25Mb. In case you find any difficulty trying to send the file by e-mail due to size limitations, please, try using cloud storage space like Google Drive, Dropbox, or OneDrive and send us just the link to this files. Otherwise, send us a note reporting the difficulty and we will try to find a way to circumvent the problem.

Silvilaser 2010 will only accept JPG or MP4 digital versions of your posters. There will be no space available to exhibit printed versions of your poster (paper, canvas, etc.). Hence, we kindly ask you to send your digital file before Sept 30th and avoid the possibility of delivering it at the welcome desk. We understand that in some cases, the late delivery of your poster is utterly the only way, but these cases will become exceptions subject to limitations that may prevent their adequate inclusion in the program.

Please, feel free to ask any question you may have and thanks for your valuable contribution to Silvilaser 2019.

August 11th, 2019 Organizing Committee